## ICT授業活用教育実践

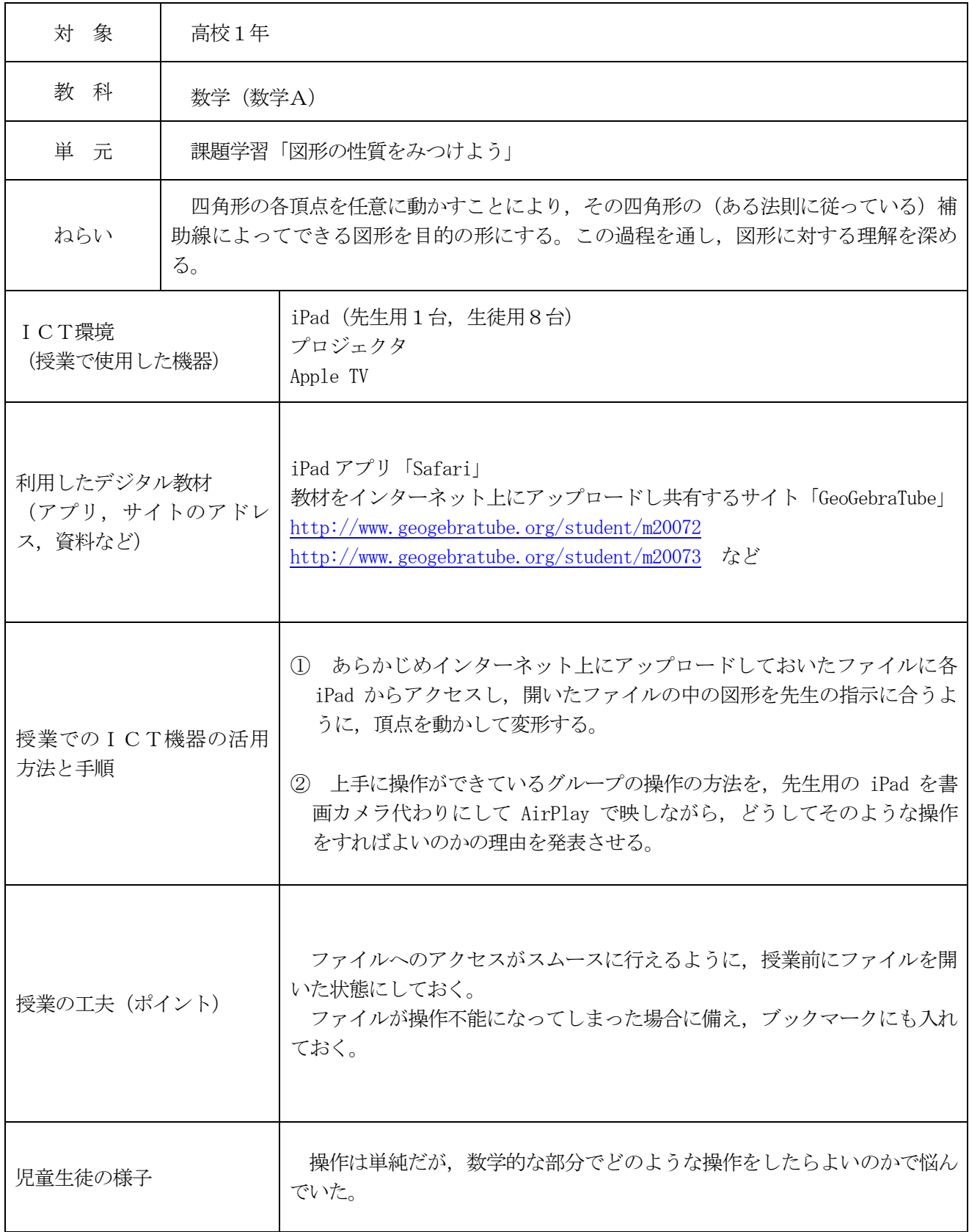

実践例

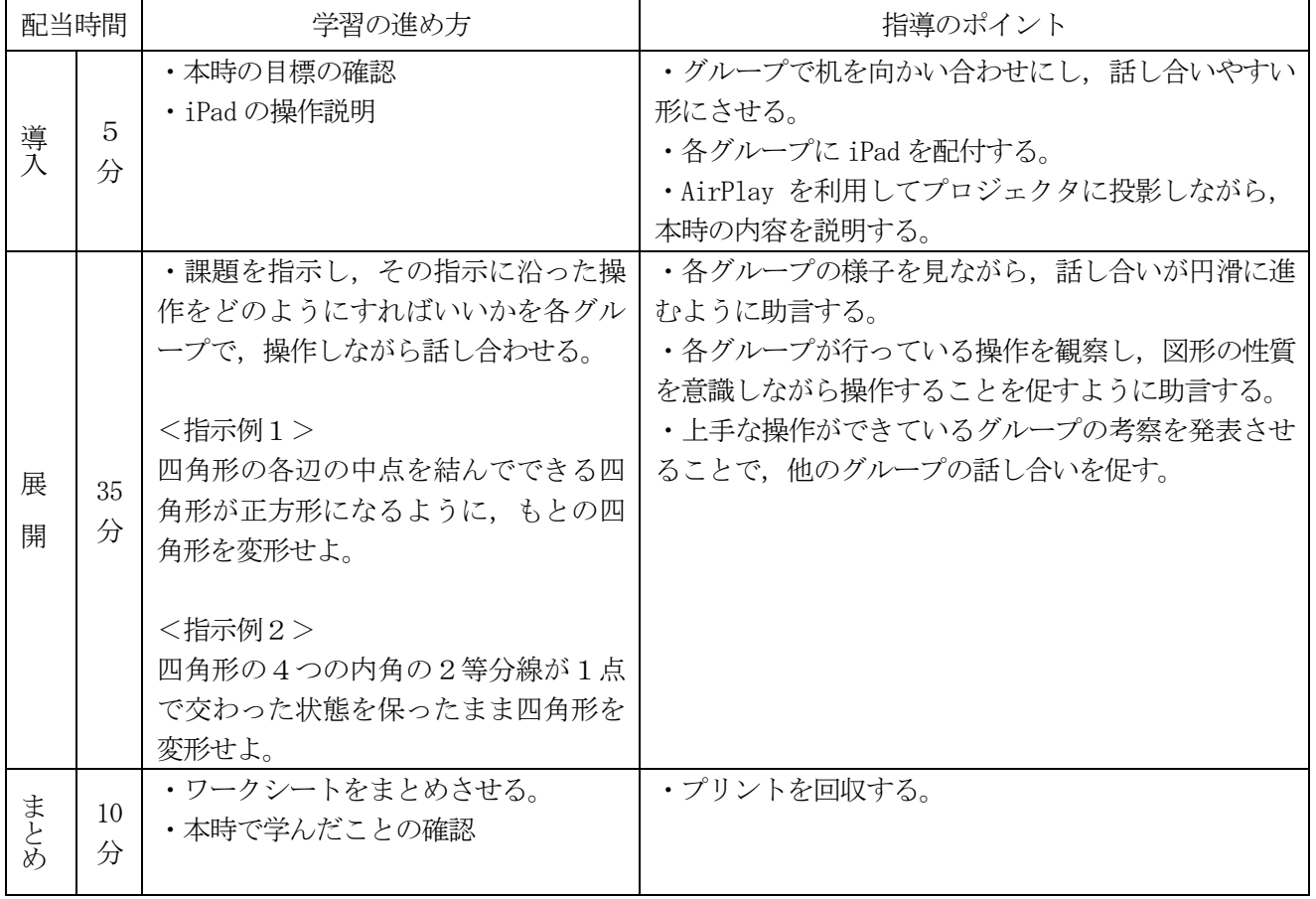

## 評価

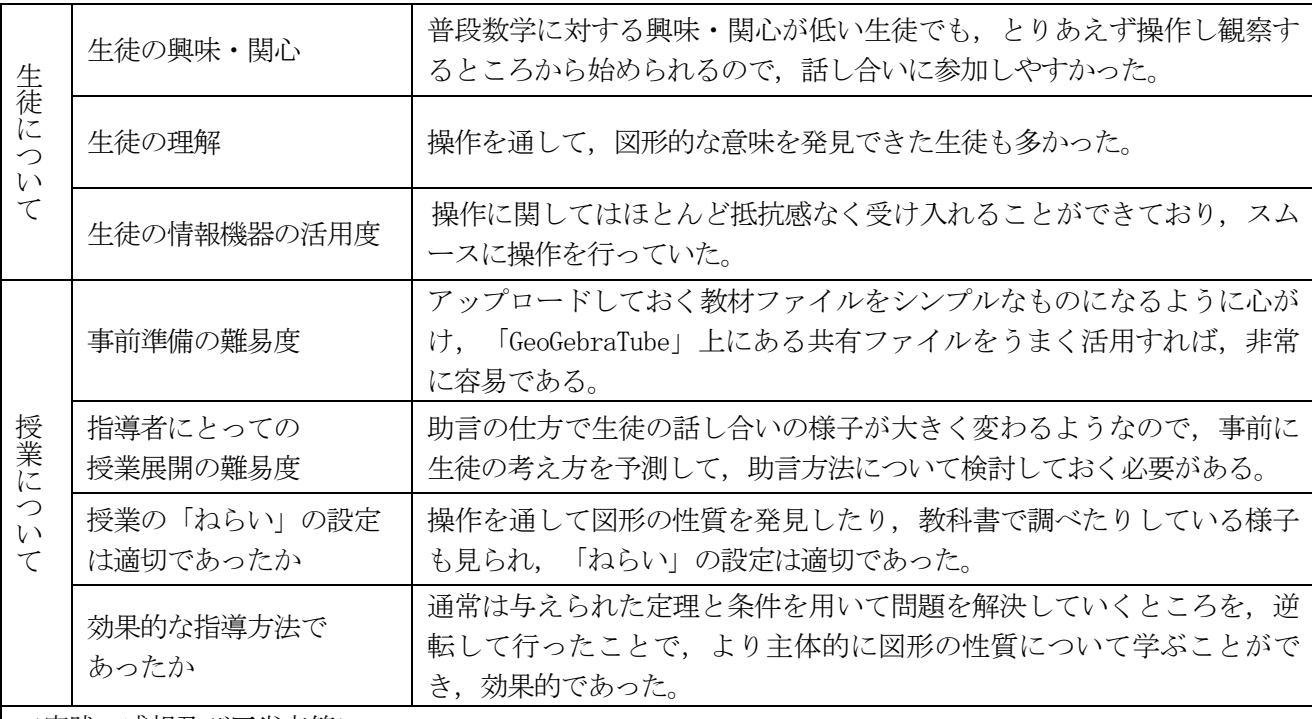

<実践の感想及び反省点等>

・生徒が積極的に活動できた。

・生徒が必要以外の操作を行えないように iPad の設定をしておく必要がある。

・現状では,「GeoGebra」がマルチタッチに対応していないため,複数人で同時には操作できなかった。